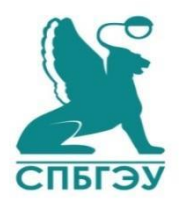

#### **МИНОБРНАУКИ РОССИИ федеральное государственное бюджетное образовательное учреждение высшего образования «САНКТ-ПЕТЕРБУРГСКИЙ ГОСУДАРСТВЕННЫЙ ЭКОНОМИЧЕСКИЙ УНИВЕРСИТЕТ» (СПбГЭУ)**

# **X Международный Фестиваль Ибероамериканских стран**

Уважаемые коллеги!

Санкт-Петербургский Государственный экономический университет приглашает вас принять участие в X юбилейной межвузовской научно-практической конференции **«Экономика, культура, политика Ибероамериканских стран»**, которая состоится в рамках Фестиваля Ибероамериканских стран в Санкт-Петербургском государственном экономическом университете.

Рады сообщить, что в этом году предполагается проведение секции для преподавателей «Актуальные проблемы стран Латинской Америки и Карибского бассейна», к участию в которой приглашаем коллег, заинтересованных в исследовании данного региона.

Заседание секции пройдет в очном формате. Для иногородних участников возможен онлайн формат. По итогам конференции планируется публикация сборника.

**Дата проведения:** 15 ноября 2022 года

**Срок подачи заявок:** 13 ноября 2022 года.

**Заявку на участие** в формате «.docx» отправить по адресу [cclaspbsue@gmail.com.](mailto:cclaspbsue@gmail.com) Файлам следует присваивать следующее название НПК22\_1511\_ФИО:

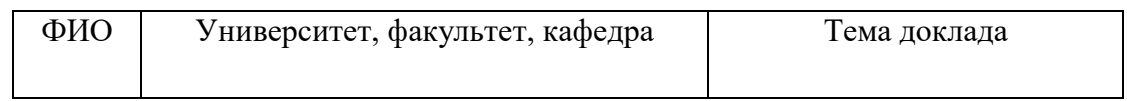

## **Рабочий язык конференции:** русский

**Регламент:** 7-10 минут на одно выступление

**Текст выступления** для публикации принимается до 4 декабря 2022 года. Файлам следует присваивать следующее название ФИО НПК22 статья. Правила оформления статьи см. *Приложение 1*.

## **Оргкомитет фестиваля:**

Председатель:

• Игорь Анатольевич Максимцев, ректор СПбГЭУ, д.э.н., проф.

Члены оргкомитета:

- Василенко Дмитрий Вадимович, проректор по международным связям, к.э.н.
- Горбашко Елена Анатольевна, проректор по научной работе СПбГЭУ, д.э.н., проф.
- Сирота Наталья Павловна, проректор по организационно-кадровой работе СПбГЭУ, к.э.н.

• Марков Александр Анатольевич, зав. кафедрой международных отношений, медиалогии, политологии и истории, д.соц.н., к.ю.н., проф.

• Разумовский Владимир Михайлович, зав. кафедрой региональной экономики и природопользования, д.геогр.н., проф.

• Рекорд София Игоревна, зав. кафедрой мировой экономики и международных экономических отношений, д.э.н.. проф.

• Тимралиева Юлия Геннадьевна, зав. кафедрой романо-германской филологии и перевода, д.ф.н.

• Куцубина Елизавета Вячеславовна, ст. преп. кафедры романо-германской филологии и перевода

• Юркова Екатерина Андреевна, асс. кафедры романо-германской филологии и перевода

## **Программный комитет конференции:**

Председатель:

• Куцубина Елизавета Вячеславовна, ст. преп. кафедры романо-германской филологии и перевода

Члены программного комитета:

• Ермакова Наталья Александровна, доц. кафедры региональной экономики и природопользования, к.э.н.

• Непомнящая Мария Леонидовна, асс. кафедры романо-германской филологии и перевода, к.ф.н.

• Юркова Екатерина Андреевна, асс. кафедры романо-германской филологии и перевода

По всем вопросам обращаться: [cclaspbsue@gmail.com](mailto:cclaspbsue@gmail.com)

## **Требования к оформлению статьи**

Оргкомитет обращает внимание на то, что статьи, оформленные без учета требований к публикации, изложенных ниже, в сборник включены не будут.

## **Объем публикации не больше 5 страниц.**

#### **Общие требования к тексту:**

- − формат бумаги А4;
- − ориентация страницы книжная;
- − поля: верхнее 2,5 см, нижнее 1,5 см, левое 2 см, правое 2 см;
- − шрифт Times New Roman;
- − размер шрифта основного текста 15 пт, сносок 13 пт;
- − межстрочный интервал одинарный;
- − расстояние от основного текста до колонцифр не более 1,25 см;
- − номер страницы располагается посередине вверху, его размер 15 пт;
- − при подаче статьи необходимо указать места учёбы всех авторов, их статус обучения и контактную информацию. Для аспирантов указывается кафедры, для магистрантов – магистерская программа, для студентов бакалавриата – факультет;
- − текст статьи должен отвечать нормам орфографии и пунктуации русского языка.
- − настоятельно рекомендуется, помимо прочих источников, наличие ссылок на источники информации 2015-2020 гг., а также зарубежные базы данных;
- − статьи, содержащие плагиат и некорректные заимствования, а также статьи с оригинальностью текста **менее 80%,** не могут быть приняты к печати;
- − вложением к письму необходимо прислать 2 документа: статью в формате docx, а также скан статьи с отметкой научного руководителя о рекомендации к публикации и с подписью научного руководителя.

**Сведения об авторе (ах):** ФИО (инициалы указываются до фамилии). Два и более авторов указываются через запятую, в круглых скобках указывается места учебы, номер группы и другие сведения об авторах.

**Название:** полужирный без переносов, прописными (заглавными) буквами, выравнивание по центру. После названия статьи необходимо оставить пустую строку.

**Текст статьи:** Слова разделяются одним пробелом. Не допускается использование табуляции или пробелов для формирования отступа первой строки!

В тексте тезисов возможно использование таблиц и рисунков.

## **Пример оформления таблиц:**

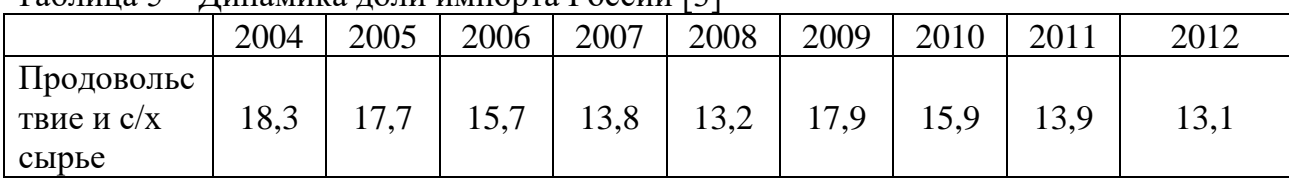

Таблица 5 – Динамика доли импорта России [3]

Заголовки столбцов и строк таблицы следует писать с прописной буквы в единственном числе, а подзаголовки столбцов – со строчной буквы, если они составляют одно предложение с заголовком, или с прописной буквы, если они имеют самостоятельное значение. В конце заголовков и подзаголовков столбцов и строк точки не ставят. Разделять заголовки и подзаголовки боковых столбцов диагональными линиями не допускается.

Все иллюстрации, схемы, диаграммы, графики и т. д. в рукописи называются рисунками, которые должны иметь порядковый номер и названия. Если иллюстрация, схема, диаграмма, график и т. д. не являются авторскими, то необходимо указать источник в конце их названия, в квадратных скобках.

### **Пример оформления иллюстраций, схем, диаграмм:**

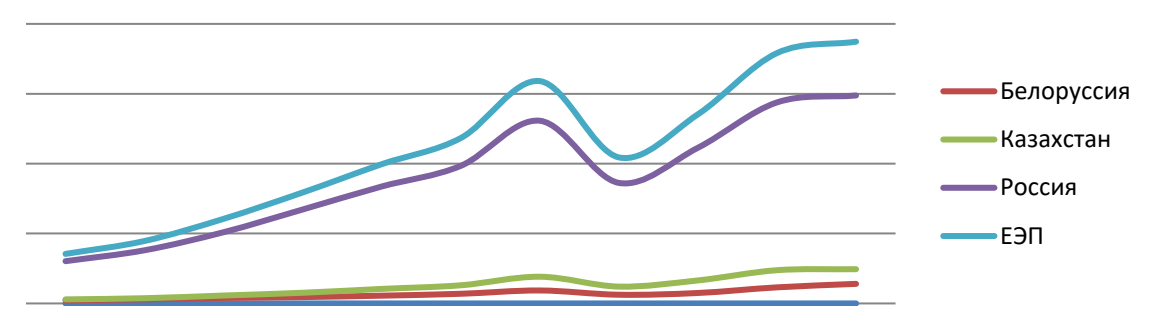

Рисунок 1. Объемы и динамика экспорта стран ЕЭП в целом (между собой и остальным миром), млн долл. США [5]

## **Формульный набор**

1. Греческие буквы должны быть прямыми. Латинские буквы должны быть курсивными за исключением тех случаев, когда они используются для обозначения функций (tg, ctg, ch, sh, min, max и др.), константы (const) и т. п.

2. Формулы, не содержащие специальных математических символов, должны быть набраны в тексте (в формате Word). Например,  $U_a = U_a$ ;  $I_k = 0$ .

Знаки = , + , – , > , < в формулах, набираемых в тексте, необходимо выделять с обеих сторон неразрывным пробелом (Одновременное нажатие клавиш: **CtrlShift пробел**).

3. Формулы, содержащие специальные математические символы, должны быть набраны в формате MathTypeEquation.

## **Требования к набору формул в программе MathType**

1. Греческие буквы должны быть прямыми. Для этого в меню Style в окне DefineStyles необходимо убрать галочку в окошке Italiclower-caseGreek. При такой установке все греческие символы в формулах, набираемых в дальнейшем, автоматически будут прямыми. 2. Латинские буквы должны быть курсивными за исключением тех случаев, когда они используются для обозначения функций (tg, ctg, ch, sh, min, max и др.), константы (const) и т.п. 3. Знак препинания, стоящий после формулы, набранной в MathType, необходимо также набирать в MathType.

4. Скобки (круглые и квадратные) набираются:

− с помощью клавиатуры, если выражение в скобках состоит из прописных и строчных букв и знаков и не содержит «громоздких» математических символов (знаков дробей, суммы, интегралов и др.

$$
Hampi0(r, t0) = H0(r, t0) = 0;
$$

− непосредственно в MathType, если выражение в скобках содержит «громоздкие» математические символы (знаки дробей, суммы, интегралов и др.).

$$
\text{Например: } \frac{d}{dt} \Delta \mathbf{P} = \left( \sum_{n=1}^{N} q_n^+ \frac{d \mathbf{r}_n^+}{dt} - \sum_{n=1}^{N} \left| q_n^- \right| \frac{d \mathbf{r}_n^-}{dt} \right) \Delta V.
$$

5. При наборе интеграла в подынтегральный блок следует помещать все подынтегральное выражение целиком, включая букву *d* и переменную интегрирования.

$$
\text{Например:} \quad W = \iint_{V} \left( \frac{\mathbf{E} \cdot \mathbf{D}}{2} + \frac{\mathbf{H} \cdot \mathbf{B}}{2} \right) dV, \text{а не } W = \iint_{V} \left( \frac{\mathbf{E} \cdot \mathbf{D}}{2} + \frac{\mathbf{H} \cdot \mathbf{B}}{2} \right) dV.
$$

6. Не следует ставить *лишние* пробелы:

− между двумя сомножителями;

− между функциями sin, cos и аргументами (в случае функций tg, ctg, ch, sh и некоторых других, которые программа MathType не распознает как функции, в Word пробел нужен и набирается сочетанием клавиш: **Shift Ctrl пробел**);

− между выражениями, стоящими через запятую. Здесь *достаточно одного* пробела, набираемого сочетанием клавиш Shift + Ctrl + пробел.

7. Названия химических элементов, математических символов и витаминов следует набирать латинскими буквами.

8. «Знак градус» набирается комбинацией Alt+0176, а не нулем или буквой «о», набранными верхним индексом.

#### **Библиографическое описание**

#### **Книга:**

Иванов А.А. Психология: учебное пособие / А.А. Иванов. – 2 изд. (если переиздавалась). – СПб.: Наука, 2019. – 530 с.

*Если у книги несколько авторов, то перед названием выносится только первый с инициалами после фамилии. Все авторы (если их не более трех) указываются после названия и косой линии с инициалами перед фамилией.* 

Иванов А.А. Психология: учебник / А.А. Иванов, Б.Б. Петров, В.В. Сидоров. – М.: Наука,  $2018. - 420$  c.

*Если у книги более трех авторов, то:* 

Иванов А.А. Психология: учебник / А.А. Иванов, Б.Б. Петров, В.В. Сидоров и др. – М.: Наука, 2020. – 420 с.

*Если книга издана не в одном городе, то в качестве разделителя используется точка с запятой:* 

Иванов А.А. Психология: учебное пособие / А.А. Иванов. – 2 изд. (если переиздавалась). – М.; СПб.: Наука, 2020. – 530 с.

*Если сочинение многотомное — указывается количество томов и (при конкретизации) номер тома:* 

Иванов А.А. Психология: в 2-х тт. / А.А. Иванов. – М.; СПб.: Наука, 2021. – 230 с., 530 с. Иванов А. А. Психология: в 2-х тт. / А.А. Иванов. – Т. 1. – М.; СПб.: Наука, 2021. – 230 с.

## *Диссертация*

Белозеров И.В. Религиозная политика Золотой Орды на Руси в ХIII–ХIV вв.: дис. … канд. ист. наук / И.В. Белозеров. – М., 2019. – 234 с.

#### *Автореферат диссертации*

Максимова Т.Г. Методология управления медико-социальными системами в чрезвычайных ситуациях: автореф. дис. … д-ра экон. наук: 08.00.05 / СПбГЭУ. – СПб.: Изд-во СПбГЭУ,  $2020. - 40$  c. 8.

#### **Статья в сборнике:**

Иванов А.А. Моя психология / А.А. Иванов // Наша психология. – СПб.: Наука, 2021. – С. 90–100.

В том случае, если в тексте несколько ссылок на один источник, то страницы в библиографическом списке не указываются, а указываются в тексте в квадратных скобках. *Если у сборника есть составители или научные редакторы, их надо указывать:*  Иванов А.А. Моя психология / А.А. Иванов // Наша психология / Сост. и ред. В.В. Петрова,

Г.Г. Сидорова. – СПб.: Наука, 2021. – С. 90–100.

## **Периодические издания:**

*Журнал* 

Иванов А.А. Моя психология / А.А. Иванов // Вопросы нашей психологии. – 2021. – № 1. – С. 90–100.

#### *Бюллетень*

**Российская Федерация. Гос. Дума.** Государственная Дума: стеногр. заседаний: бюллетень / Федер. Собр. Рос. Федерации. – М.: ГД РФ, 2020. – № 49. – 63 с. *Газета* 

Михайлов С.А. Езда по-европейски / С.А. Михайлов // Независимая газ. – 2013. – 17 июня.

## **Иностранные издания:**

Следуют тем же правилам оформления. Буквенные обозначения тома, страницы и т. д. даются на соответствующем языке согласно стандарту.

## *Примечания*

Если примечания даются внизу страницы, то нумерация ограничивается пределами страницы. Если идет сквозная нумерация через весь текст, то примечания помещаются в конце статьи или книги.

*Приложение 2*

# **Образец оформления статьи**

Валерий Иванович Платонов Санкт-Петербургский государственный экономический университет Студент Факультет экономики и финансов Кафедра мировой экономики и международных экономических отношений Группа Э-1212 Научный руководитель: Иван Иванович Иванов, проф., д.э.н. [Platonov@inbox.ru](mailto:Platonov@inbox.ru) +7 (999) 999-99-99

# **ТЕМА ДОКЛАДА**

Текст. Текст. Текст. Текст. Текст. Текст. Текст. Текст. Текст. Текст.

Текст. Текст. Текст. Текст. Текст. Текст. Текст. Текст. Текст. Текст1. Текст. Текст. Текст (табл. 1). Текст. Текст. Текст. Текст. Текст. Текст. Текст. Текст. Текст. Текст. Текст. Текст. [1]

Таблица 1

# **Заголовок таблицы**

Заголовок 1 Заголовок 2 Заголовок 3 Заголовок 4 Текст. Текст. Текст. Текст. Текст. Текст. Текст. Текст.

Текст. Текст. Текст. Текст. Текст. Текст. Текст. Текст. Текст. Текст. Текст. Текст. Текст. Текст. Текст.

# **Список литературы:**

1.

2.

# **Подпись научного руководителя / расшифровка подписи**

**Контактный телефон студента E-mail:**